PANTONE Purple 2070C

PANTONE 1235 C

# Gram - Wireless

Honeycomb Gaming Mouse

User Manual

Recommend read the user manual before using the product. If you have any question, please contact us at support@gunmjo.com

## **Specifications**

Max Tracking Speed: 100 IPS Weight: 89g±5g (Without Cable) Acceleration: 20g Max Max DPI: UP to 10000 Lowest DPI: 800 Polling Rate: 500Hz Default- 125Hz/250Hz/500Hz/1000Hz Battery: 3.7v 400mAh Lithium Ion Polymer Cable length: 1.6M Paracord (Light& Flexible) Mouse feet type: PTFE (Teflon) Mouse feet thickness: 0.5mm Sensor: PixArt 3325 Switch Type: L/R: Huano 20M Surface: Matt Black

# **Connect to PC**

1. Remove the plastic film from the mouse feet if any. 2. Connect the mouse to the PC using the USB C to USB A cable to charge the mouse. Insert the wireless dongle stored in the mouse to the PC USB port 3. The mouse will be detected by Windows within a few seconds. 4. Download the software for the mouse from the GunMjo website. 5. Install the software (Note: Disable antivirus before installation, some antivirus may try to stop installation) 6. Once installation is complete, restart your PC. 7. Your mouse is now ready to use. You can customize the functions of the mouse using the software.

#### **Change the Mouse Top Cover and Side Buttons**

Your mouse comes with replaceable top cover and side buttons. The top cover and side buttons are attached to the mouse using magnets. To replace it just pull the top cover or side buttons from the mouse and replace it with the optional cover and buttons.

#### FCC Statement:

This device complies with part 15 of the FCC Rules. Operation is subject to the following two conditions: (1) this device may not cause harmful interference, and (2) this device must accept any interference received, including interference that may cause undesired operation.

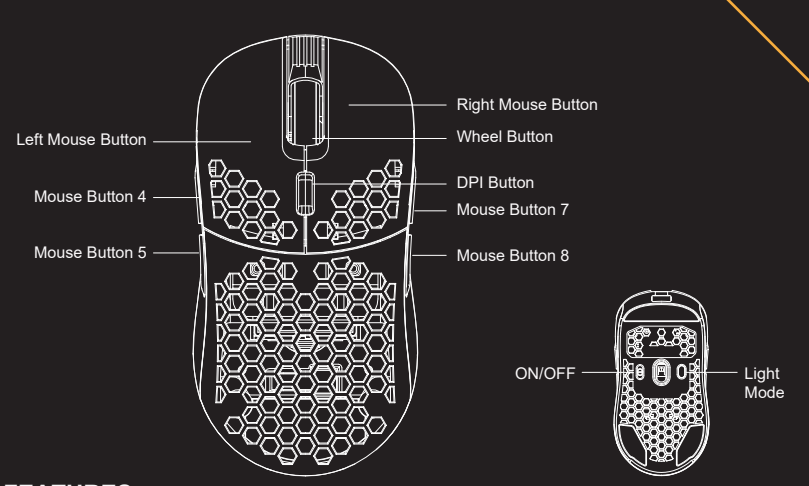

# **FEATURES**

- ▼Symmetrical Design+ 20 MILLION CLICKS switches.
- ▼Ultralightweight honeycomb gaming mouse, achieve your move and precise actions every time.
- ▼Excellent Grip- Comfortable for Palm, Fingertip and Claw grips. ▼10 Button Mouse- 7 Programmable Buttons- Assign macros and functions through software. ▼Spectacular RGB LED lighting effect also configurable through mouse software.
- ▼PIXART PMW3325 sensor.
- ▼1.6M Paracord Cable- Ultra lightweight and flexible "Feels like Wireless".
- ▼Wired Mode: plug into PC by using the included cable in wired mode and charge the battery at the same time.
	- ▼Wireless Mode:Plug in the Wireless Dongle to use in wireless mode.
	- 6▼SYSTEM REQUIREMENTS: Windows 8 and above.

# **Troubleshooting**

1.Unable to detect on PC Ans: Try connecting the mouse on a different USB port on the PC. Try connecting the mouse directly on the motherboard USB port.

2.Software does not detect the mouse. Ans: Kindly uninstall all other mouse software previously installed on the PC. Restart the PC, unplug the Mouse and reinsert it again.

3. Experenceing lag in the mouse.

Ans: reconnect the wireless dongle on a different USB port and keep it directly facing the mouse. Try to keep the wireless dongle as close to the mouse as feasible to reduce latency.

# **Software Download**

Download software by visiting the website www.GunMjo.com

# **Warranty**

The mouse carries 1 Year warranty against manufacturing defects only. Physical, Water damage and Tampered products are not covered under warranty.

#### **\*RF warning for Portable device:**

The device has been evaluated to meet general RF exposure requirement. The device can be used in portable exposure condition without restriction.

NOTE: This equipment has been tested and found to comply with the limits for a Class B digital device, pursuant to Part 15 of the FCC Rules. These limits are designed to provide reasonable protection against harmful interference in a residential installation. This equipment generates, uses and can radiate radio frequency energy and, if not installed and used in accordance with the instructions, may cause harmful interference to radio communications. However, there is no guarantee that interference will not occur in a particular installation.

If this equipment does cause harmful interference to radio or television reception, which can be determined by turning the equipment off and on, the user is encouraged to try to correct the interference by one or more of the following measures:

- -- Reorient or relocate the receiving antenna.
- -- Increase the separation between the equipment and receiver.
- -- Connect the equipment into an outlet on a circuit different from that to which the receiver is connected.
- -- Consult the dealer or an experienced radio/TV technician for help

## **Support**

Email: support@gunmjo.com